# Creating the Domestic Mailing List in Excel

In order to submit the **mailing list** into the Postal software for bulk mailing, understand it will only recognize a certain order from the Excel file. So, I need your help in getting your mail out quickly and smoothly by providing a proper mailing list. As you see below Sample 1, 2 and 3, if you send a mailing list like **Sample 1** I will need to send it back to you for correction.

#### Sample 1 (Incorrect)

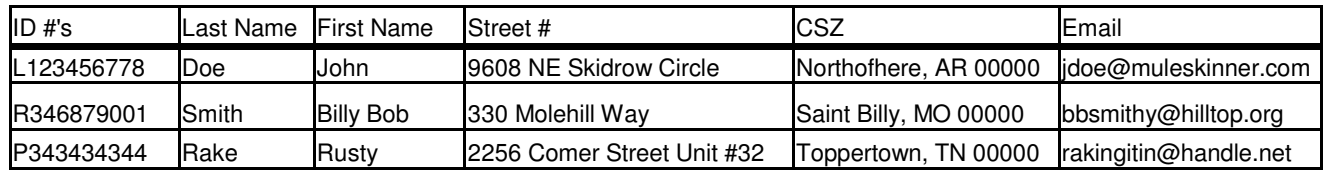

#### Sample 2 (Correct)

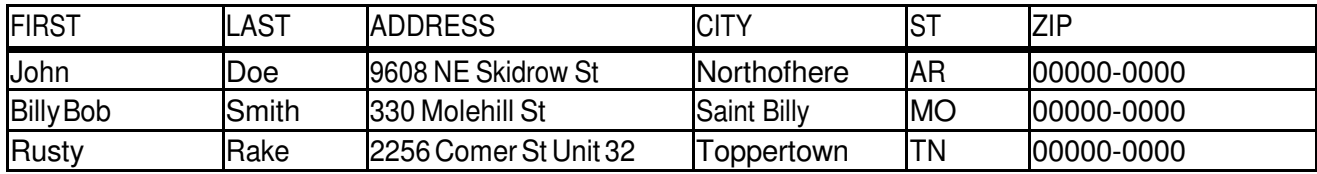

#### Sample 3 (Correct with Suffix and/or Prefix)

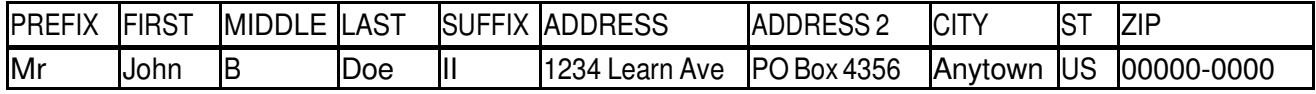

#### Sample 4 (Correct Business)

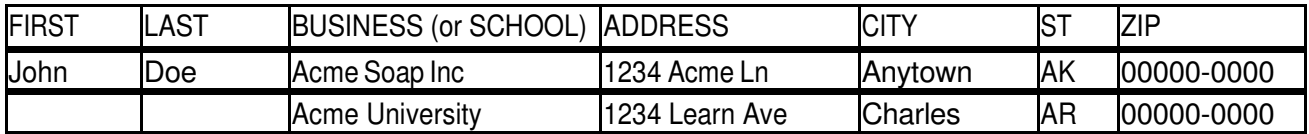

### What I need to know in creating a PROPER mailing list in Excel?

- Understand, the "order" of the columns determines how the address is laid out.
- Line 1 must be for column titles only. These must be capitalized (FIRST, Last, etc.) and properly titled.
- If you add an second address column, it should be titled: ADDRESS\_2, ADDRESS\_3
- Here is an example of what the various lists will look like:

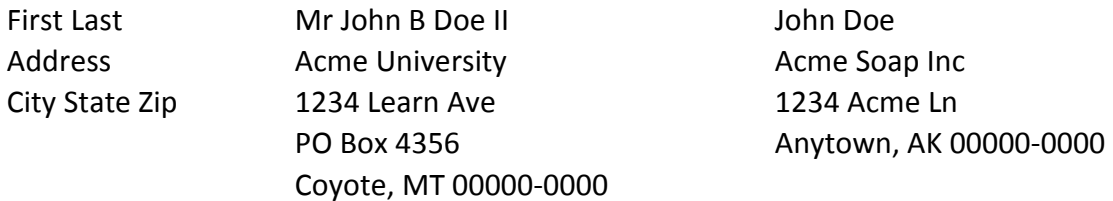

- Do not use any **punctuation** in the columns (I.e. periods, hyphens, etc.) Example: PO Box 1234 vs. P.O. Box 1234.
- Use USPS designated address **abbreviations** (Included).
- If your list do have a name to go in that line, leave it blank. The Postal software will automatically shift everything over.

# Creating the Foreign Mailing List in Excel

The same rules apply as with the domestic mailing list **except** that there must be certain additional columns, as shown below in the sample. The columns MUST have these titles:

FIRST LAST APARTMENT **ADDRESS** CITY **PROVENCE** ZIP **COUNTRY** 

If there is a column that is not fillable just leave it blank. The Postal software will shift everything over to fit correctly. Notice that Country is listed after the Zip Code. In International mail, the Country must always be listed last on its own line. Notice the examples below:

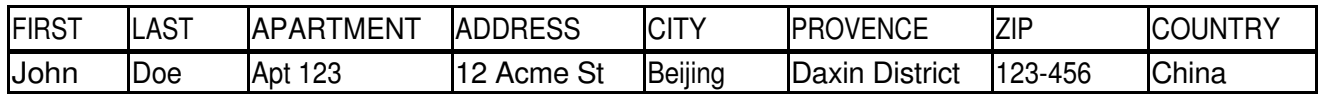

Here is the result of a **correct** International Mailing list:

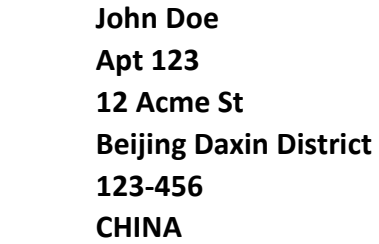

Here are some important guidelines from the USPS for International addressing:

- Mail may not be addressed to a person in one country "in care of" a person in another country.
- Mail may not be addressed to Boxholder or Householder.
- You may not use initials, simple given names or fictitious names for first or last name in the address.
- Do not *abbreviate* the Country's name and must be in capital letters.
- In bulk mailing, the RETURN address **MUST** bear a USA at the bottom of the address.

## USPS Designated Street Abbreviations:

- AVENUE AVE
- BOULEVARD BLVD
- BYPASS BYP
- CAUSEWAY CSWY
- CENTER CTR
- CIRCLE CIR
- COMMON CMN
- COURT CT
- COVE CV
- CREEK CRK
- CROSSING XING
- CROSSROAD XRD
- DRIVE DR
- EXPRESSWAY EXPY
- FOREST FRST
- FORK FRK
- FORT FT
- FREEWAY FWY
- GATEWAY GTWY
- HEIGHTS HTS
- HIGHWAY HWY
- HILL HL
- HOLLOW HOLW
- JUNCTION JCT
- KNOLL KNL
- LAKE LK
- LANE LN
- LOOP LP
- MOTORWAY MTWY
- MOUNTAIN MTN
- PARKWAY PKWY
- PLACE PL
- PLAZA PLZ
- RIDGE RDG
- ROAD RD
- ROUTE RTE
- SPRING SPG
- STREET ST
- TERRACE TER
- TRAIL TRL
- TURNPIKE TPKE
- UNDERPASS UPAS
- UNION UN
- VALLEY VLY
- VILLAGE VLG

### Secondary Unit Designators:

- Apartment APT
- Basement BSMT
- Building BLDG
- Department DEPT
- East E
- Floor FL
- North N
- Office OFC
- Room RM
- South S
- Suite STE
- Unit UNIT
- West-W